# **Air Transport Category "A" Infectious Substances (UN2814)**

#### **Table of Contents for Packaging and Shipping a Sample/Specimen to the New Jersey Department of Health and Senior Services BioThreat Response Laboratory Using Air Carriers such as FedEx or DHL (IATA Regulations)**

Page 1: Diagram of proper packaging and labeling scheme

Page 2: Description of proper packaging and labeling scheme

Page 3-4: Instructions for completing FedEx shipping papers

Page 5: Sample FedEx shipping paper with required information filled-in

Page 6-7: Instructions for completing DHL shipping papers

Page 8: Sample DHL shipping paper with required information filled-in

Page 9: Sample FedEx airbill

Page 10: Sample LAB-5 form (sample testing request and chain-of-custody) with required Information filled-in.

Page 11: Blank LAB-5 Form

Three (3) copies of the completed FedEx shipping papers or four (4) copies of the DHL shipping papers must be affixed to the outside of the package.

The LAB-5 must be completed correctly for testing. All information requested is required. Be sure to sign the specimen destruction policy acknowledgement in the middle of the form. One (1) copy per specimen submitted must accompany the package. This form should be placed between the secondary and outer packaging.

If you have any questions, please contact the laboratory at: 609-292-3755 / 609-292-3597 / 609-943-9925

#### FedEx/DHL (IATA) – Packaging and Shipping a Sample/Specimen to the New Jersey Department of Health and Senior Services BioThreat Response Laboratory

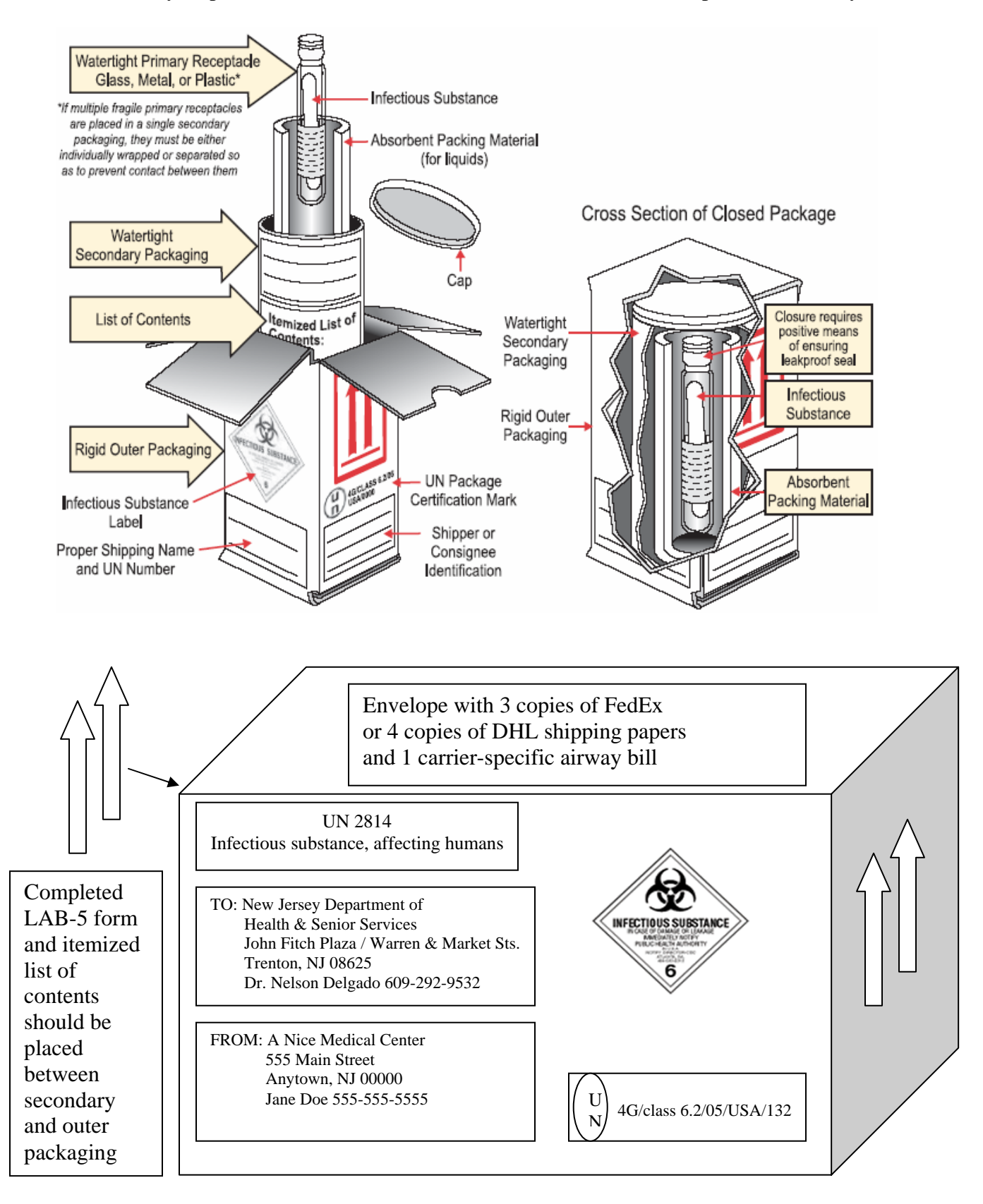

#### **Air Transport Category "A" Infectious Substances (UN2814)**

**Primary Receptacle:** The primary receptacle contains the infectious substance and must be watertight to prevent leakage. Screw caps must be fastened with tape, shrink seals, or other comparable material.

**Secondary Packaging:** One or more primary receptacles may be placed in a watertight secondary packaging. Multiple samples/specimens must be individually wrapped to prevent contact between them. Absorbent material must be placed between the primary receptacle and the secondary packaging for liquid substances.

**Outer Packaging:** Packaging that is certified to meet UN performance test standards must be used and marked with a UN specification mark. An itemized list of contents must be enclosed between the secondary packaging and the outer packaging, and the secondary package secured with cushioning material.

## **Labeling outer package:**

- 1. "UN 2814: Infectious substance, affecting humans"
- 2. Infectious substance label for category "A" infectious substances
- 3 . Name, address, and phone number of the shipper / responsible person.
- 4. Name, address, and phone number of the consignee
- 5. Package orientation (this way up) on 2 sides

#### **Documentation:**

1. Envelope containing 3 copies of FedEx or 4 copies of DHL shipping papers and 1 copy of carrier-specific airway bill

2. Completed LAB-5 form AND itemized list of contents must be placed between secondary and outer packaging

# **INSTRUCTIONS FOR COMPLETING THE SHIPPER'S DECLARATION**

# **Step #1:**

Open the Attached Shipper's Declaration with Adobe Acrobat Reader. (Adobe Acrobat Reader is available as a free download from the Adobe.com web site.)

# **Step #2:**

Save a blank copy of the Shipper's Declaration form for future use.

# **Step #3:**

Begin by placing the cursor in the "Shipper" block in the upper left corner of the Shipper's Declaration and keying information as appropriate. Using the **TAB** key to move from one field to another, complete all required fields. For a detailed explanation of information required on a Shipper's Declaration, refer to **IATA Section 8 - Documentation (Paragraph 8.1.6)**. Using the sequence the **TAB** key will follow, a general explanation of how to complete the attached form is provided below:

- **Shipper**  Full name and address of the shipper
- **AirWaybill Number** The number of the Air Waybill to which the declaration form will be attached
- **Page of pages** The page number and the total number of pages (For a single page Shipper's Declaration, enter "**Page 1 of 1 pages"**).
- **Shipper's Reference Number -** Optional field providing the shipper with an opportunity to enter an internal organization reference number
- **Consignee -**Full name and address of the consignee
- **Transport Details -**Tab to the appropriate field, and using the capital letter "X," enter X's to block out "Passenger and Cargo Aircraft" *(for shipments which must travel on Cargo Aircraft Only)* or to block out "Cargo Aircraft Only" *(for shipments which may travel on either Passenger or Cargo aircraft)*.
- **Airport of Departure** Enter the full name of the airport or city of departure. (For a package being shipped out of Chicago using Ohare Airport, this field may be completed as: "Ohare," "Ohare Airport," "Ohare International Airport," "Chicago," "Chicago, IL," etc.).
- **Airport of Destination** Enter the full name of the airport or city of destination. (For a package being shipped to Chicago using Ohare Airport, this field may be completed as: "Ohare," "Ohare Airport," "Ohare International Airport," "Chicago," "Chicago, IL," etc.).

• **Shipment Type** - Tab to the appropriate field, and using the capital letter "X," enter X's to block out "NON-RADIOACTIVE" (for shipments which contain radioactive material) or to block out "RADIOACTIVE" (for shipments which do not contain radioactive material).

• **Nature and Quantity of Dangerous Goods -**Enter the required information strictly in accordance with IATA 8.1.6.9. Begin by entering the UN or ID Number. Use the **SPACE BAR** to move from one column to another as you enter information across the page. Per IATA 8.1.6.10 (b), the information in this field "*must* be entered in sequence within the columns provided." If your information will not fit without going over the lines separating the columns, use the **ENTER** key and enter text on another line.

• **Additional Handling Information** - Enter any special handling information relevant to the shipment in accordance with IATA 8.1.6.11.

• **Emergency Telephone Number -** All dangerous goods shipments to, from, within, or transiting through the U.S. must include 24-hour emergency response information as described in IATA 2.9.2, USG-12.

• **Name and Title of Signatory -**Enter the name and title of the person actually signing the Shipper's Declaration.

• **Place and Date -**Enter the place and date to indicate where and when the form is actually signed.

# **Step #4:**

Print and sign the form. Per IATA 8.1.4.1, a typewritten signature is not acceptable.

# **Step #5:**

Provide at least three (3) signed copies of the completed Shipper 's Declaration (with diagonal hatchings printed in red) to FedEx Express for shipping. (Refer to FedEx Express IATA Variation FX-14).

A color printer must be used to ensure the diagonal hatchings on the completed Shipper's Declaration form appear in red.

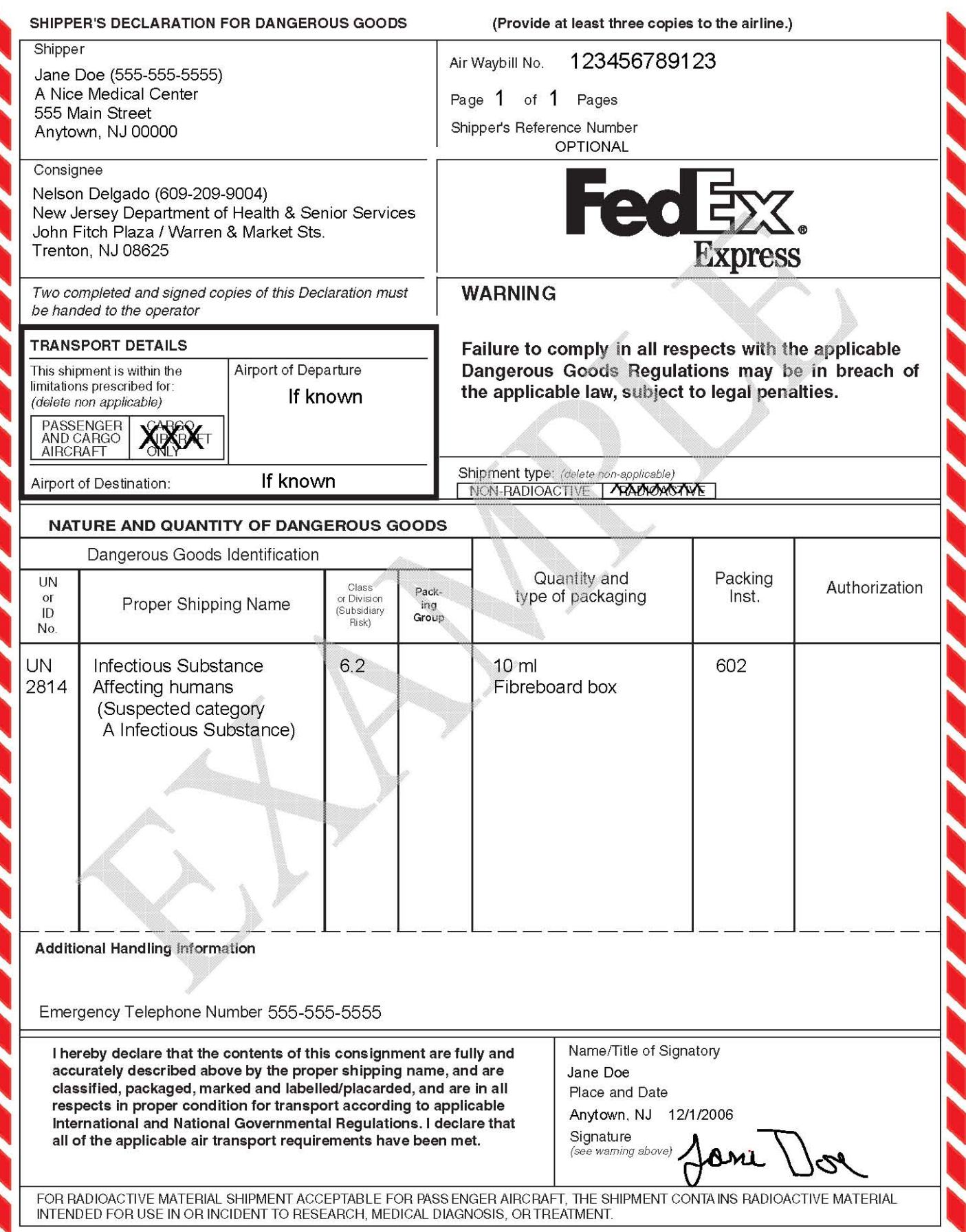

# **INSTRUCTIONS FOR COMPLETING THE SHIPPERíS DECLARATION**

# **Step #1:**

Open the attached Shipper's Declaration with Adobe Acrobat Reader. (Adobe Acrobat Reader is available as a free download from the Adobe.com web site.)

# **Step #2:**

Save a blank copy of the Shipper's Declaration form for future use.

# **Step #3:**

Begin by placing the cursor in the "Shipper" block in the upper left corner of the document and enter as appropriate. Use the **TAB** key to move from one field to another, complete all required fields.

For a detailed explanation of information required on a Shipper's Declaration, refer to **IATA Section 8 - Documentation (Paragraph 8.1.6).**

- **Shipper -** Full name and address of the shipper.
- **Air Waybill Number -** The number of the Air Waybill to which the declaration form will be attached.
- **Page of pages** The page number and the total number of pages (For a single page Shipperís Declaration, enter **ìPage 1 of1 pagesî).**
- **Shipperís Reference Number -** Optional field providing the shipper with an opportunity to enter an internal organization reference number.
- **Consignee -** Full name and address of the consignee.
- **Transport Details -** Tab to the appropriate field, and using the capital letter "X," enter Xís to block out ìPassenger and Cargo Aircraftî *(forshipments which must travel on Cargo Aircraft Only)* or to block out "Cargo Aircraft Only" *(for shipments which may travel on either Passenger or Cargo aircraft).*
- **Airport of Departure -** Enter the full name of the airport or city of departure.
- **Airport of Destination -** Enter the full name of the airport or city of destination.
- **Shipment Type -** Tab to the appropriate field, and using the capital letter "X," enter X's to block out "NON-RADIOACTIVE" (for shipments which contain radioactive material) or to block out "RADIOACTIVE" (for shipments which do not contain radioactive material).
- **Nature and Quantity of Dangerous Goods -** Enter the required information strictly in accordance with IATA 8.1.6.9. Begin by entering the UN or ID Number. Use the **SPACE BAR** to move from one column to another as you enter information across the page. **Note:** Per IATA 8.1.6.10 (b), the information in this field "must be entered in sequence within the columns provided." If your information will not fit without going over the lines separating the columns, use the **ENTER** key and enter text on another line.
- **Additional Handling Information -** Enter any special handling information relevant to the shipment in accordance with IATA 8.1.6.11.
- **Emergency Telephone Number -** All dangerous goods shipments to, from,

within, or transiting through the U.S. must include 24-hour emergency response information as described in IATA 2.9.2, USG-12.

- Name and Title of Signatory Enter the name and title of the person actually signing the Shipper's Declaration.
- Place and Date Enter the place and date to indicate where and when the form is actually signed.

### Step #4:

Print and sign the form. Per IATA 8.1.4.1, a typewritten signature is not acceptable.

## Step #5:

Provide at least three (4) signed copies of the completed Shipper's Declaration (with diagonal hatchings printed in red) to DHL Express for shipping. A color printer must be used to ensure the diagonal hatchings on the completed Shipper's Declaration form appear in red.

Page 7

#### (Provide at least four copies to the airline.)

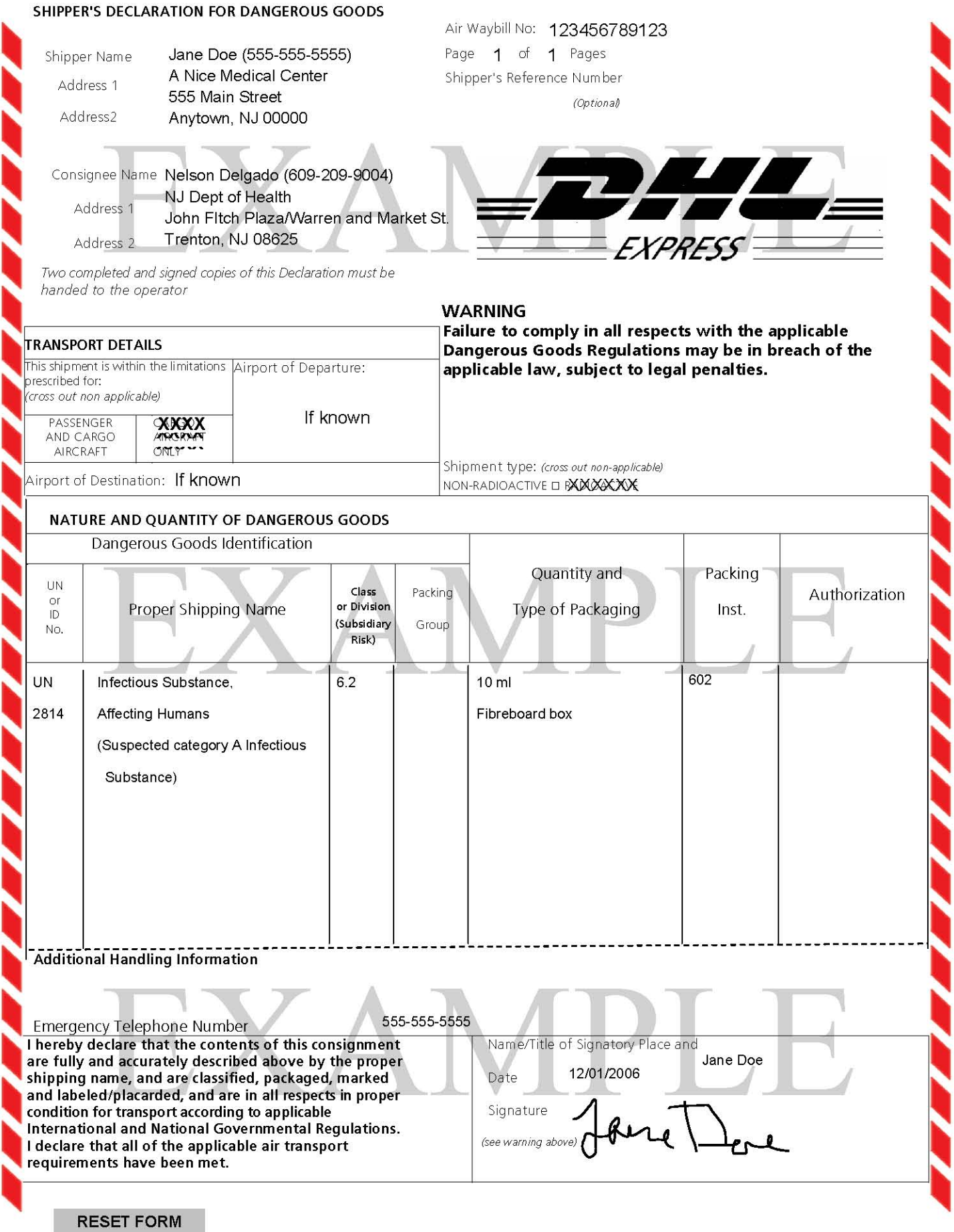

# Category A (UN2814) FedEx Airbill **EXAMPLE**

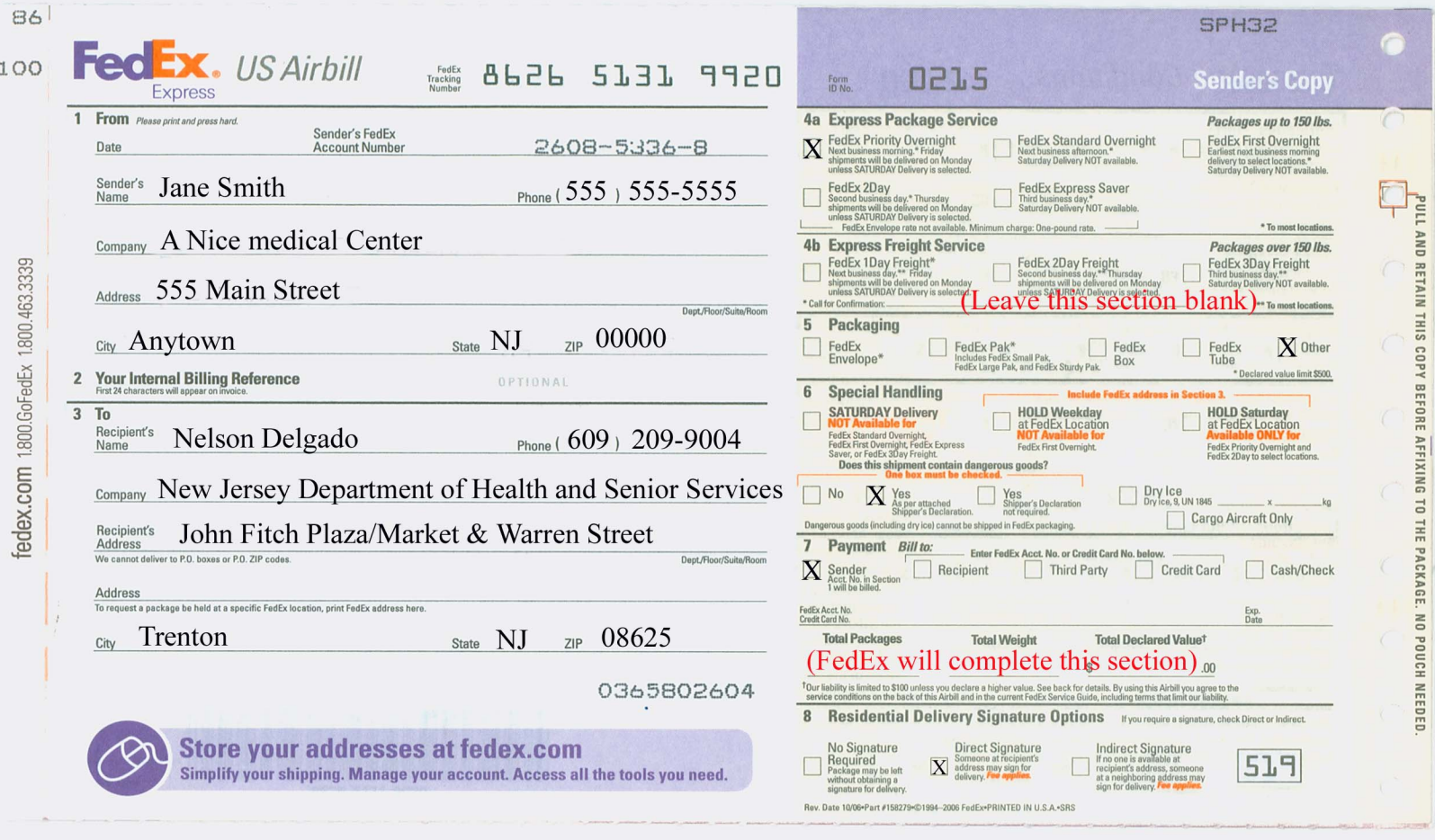

#### New Jersey Department of Health and Senior Services **Public Health and Environmental Laboratories**

#### REQUEST FOR TESTING OF SUSPECTED SELECT AGENTS AND CHAIN OF CUSTODY

Please provide the following information on each sample submitted for testing.

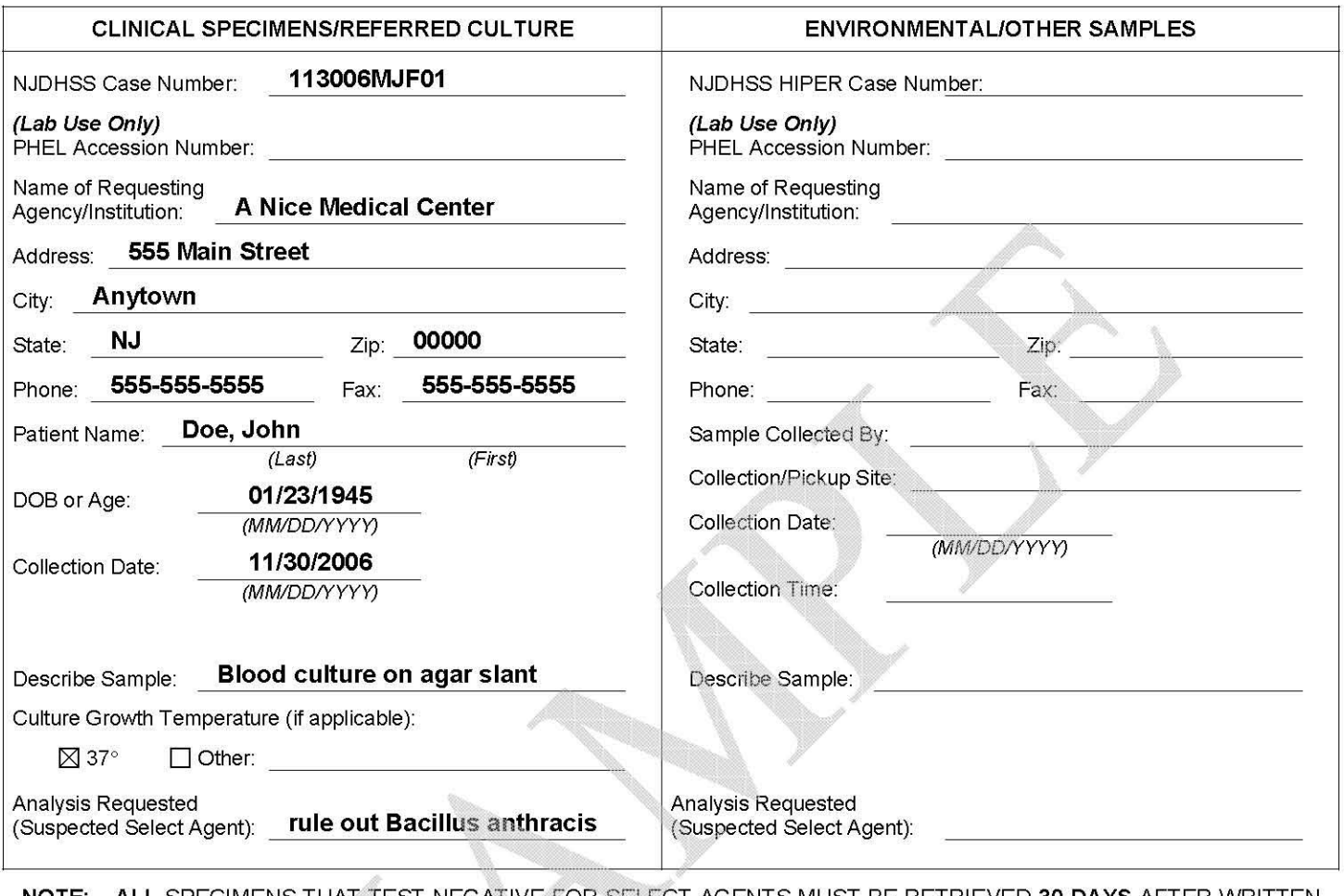

#### ALL SPECIMENS THAT TEST NEGATIVE FOR SELECT AGENTS MUST BE RETRIEVED 30 DAYS AFTER WRITTEN<br>RESULT NOTIFICATION. ALL NEGATIVE SPECIMENS NOT CLAIMED AFTER 30 DAYS WILL BE <u>DESTROYED</u>. NOTE:

ىئا æΡ

Signature of Submitter:

11/30/06 Date:

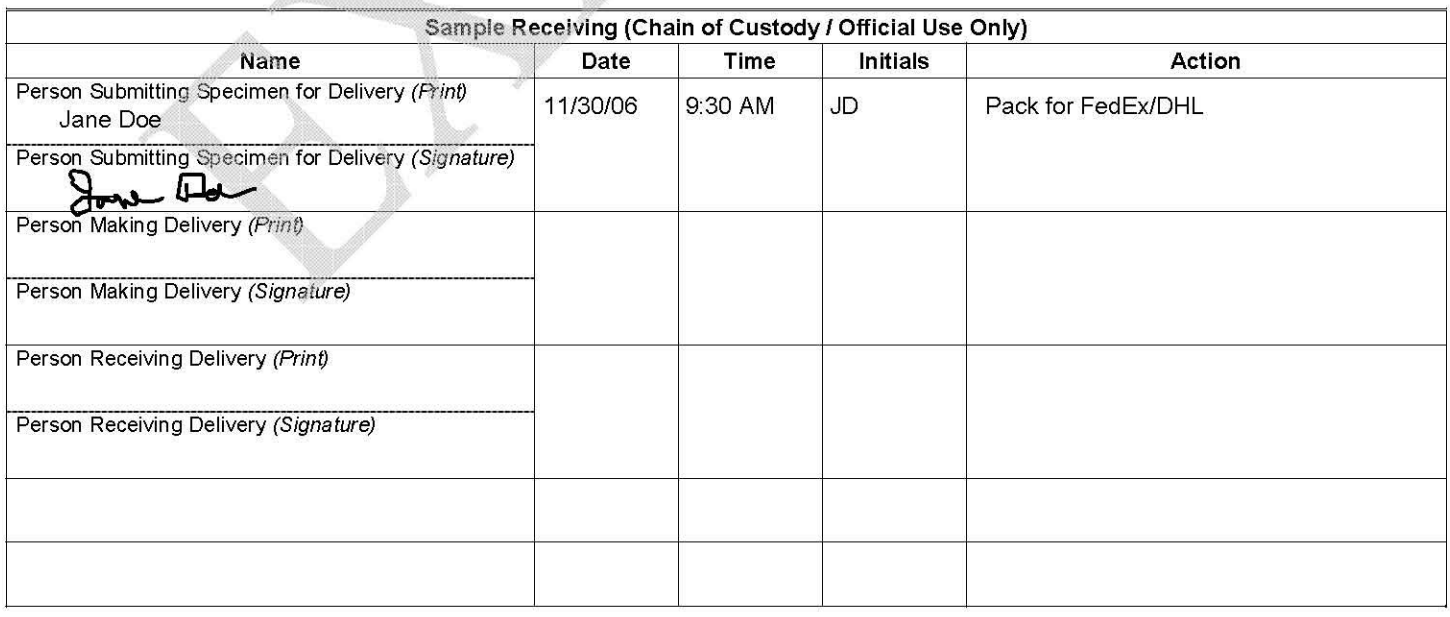

Approval (NJDHSS Case Number) is required for testing to proceed. To obtain case numbers for clinical specimens and suspect cultures, call CDS: 609-588-7500 (Monday-Friday, 8:00 AM to 5:00 PM; 609-392-2020 all other times). For environmental samples, call HIPER: 609-588-3572 (Monday-Friday, 8:00 AM to 5:00 PM; 609-392-2020 all opgdiges).

#### **New Jersey Department of Health and Senior Services Public Health and Environmental Laboratories**

#### **REQUEST FOR TESTING OF SUSPECTED SELECT AGENTS AND CHAIN OF CUSTODY**

*Please provide the following information on each sample submitted for testing.* 

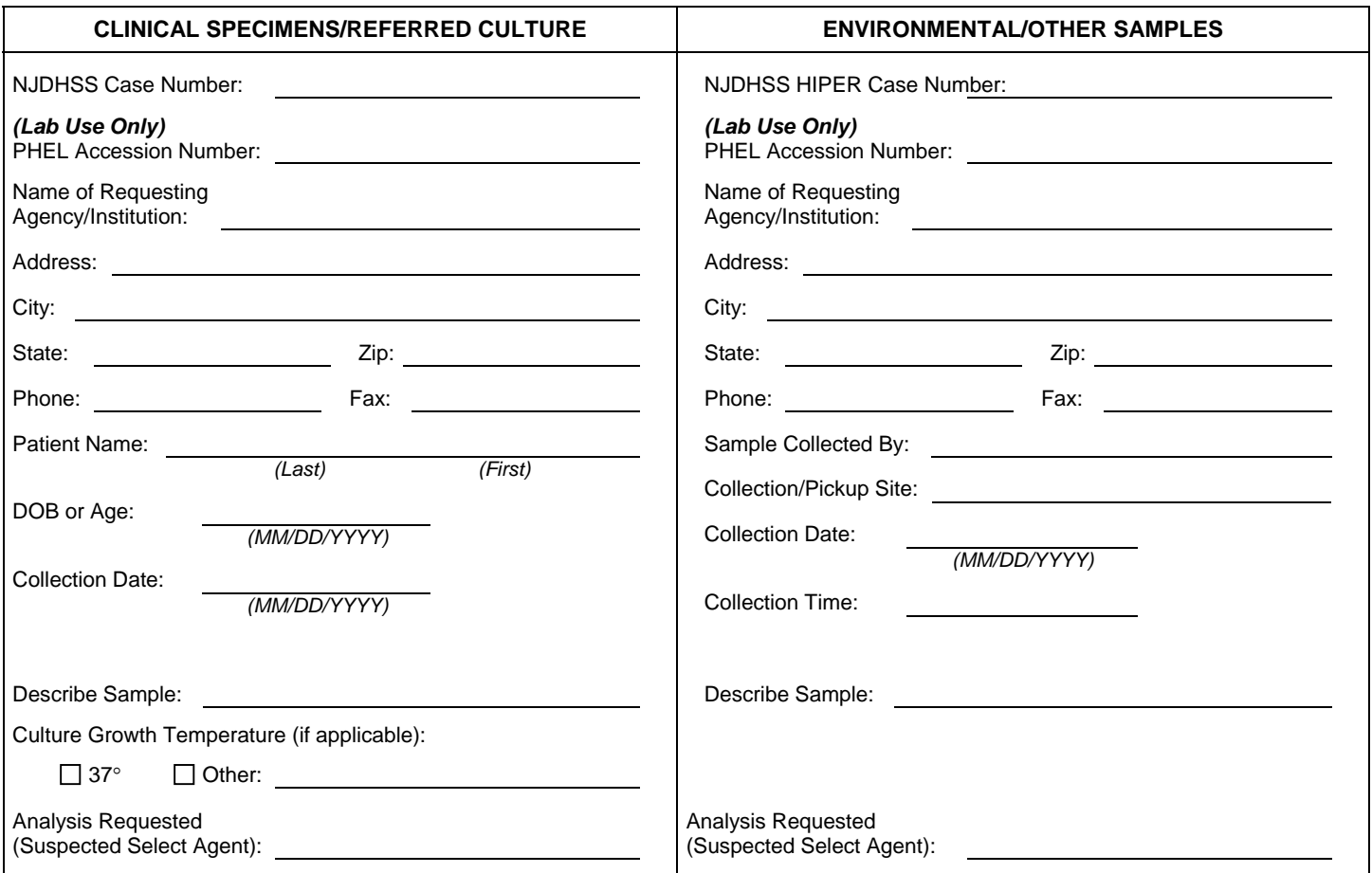

#### **NOTE: ALL** SPECIMENS THAT TEST NEGATIVE FOR SELECT AGENTS MUST BE RETRIEVED **30 DAYS** AFTER WRITTEN RESULT NOTIFICATION. ALL NEGATIVE SPECIMENS NOT CLAIMED AFTER 30 DAYS WILL BE **DESTROYED**.

Signature of Submitter: Date: Date: Date: Date: Date: Date: Date: Date: Date: Date: Date: Date: Date: Date: Date: Date: Date: Date: Date: Date: Date: Date: Date: Date: Date: Date: Date: Date: Date: Date: Date: Date: Date:

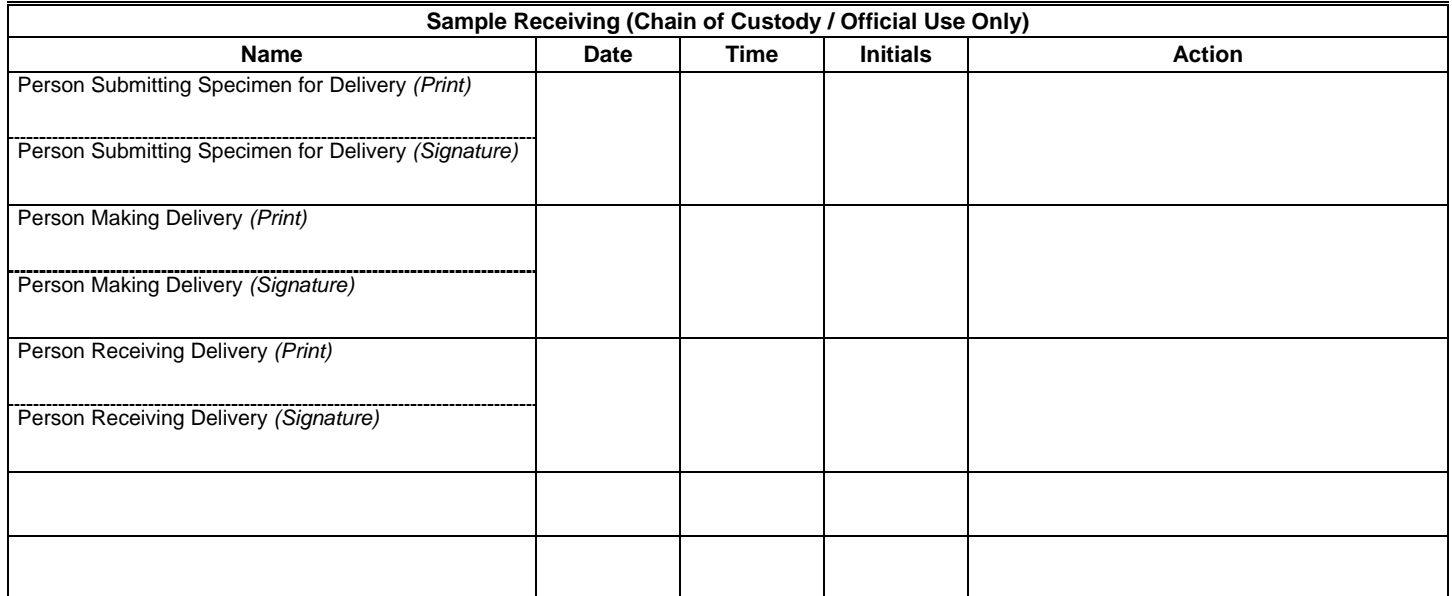

Approval (NJDHSS Case Number) is required for testing to proceed. To obtain case numbers for clinical specimens and suspect cultures, call CDS: 609-588-7500 (Monday-Friday, 8:00 AM to 5:00 PM; 609-392-2020 all other times). For environmental samples, call HIPER: 609-588-3572 (Monday-Friday, 8:00 AM to 5:00 PM; 609-392-2020 all other times).